## **Prof. Dr.-Ing. Rainer Ose Elektrotechnik für Ingenieure**  − **Grundlagen** − **4. Auflage, 2008**

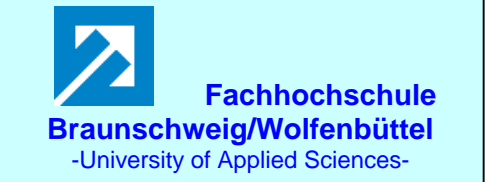

**Lösung der Übungsaufgabe ÜA\_2\_10.2.A:** 

a) Zur Umrechnung der Schaltung in eine Grundschaltung gemäß Bild 10.8 wird rechts von  $R_2$  eine Trennstelle eingeführt. Dann gilt für die Ersatz-Bauelemente:

$$
R_{\text{iA}} = R_2 \qquad \text{und:} \qquad C_{\text{ges A}} = C_3 + C_7 \mid C_8 \mid (C_4 + C_5 \mid C_6) = 1,375C \qquad \Rightarrow \qquad \tau_{\text{A}} = R_2 \cdot C_{\text{ges A}}
$$
\n
$$
\text{Gleich. (10.19):} \qquad i_2(\rightarrow) = \frac{U_{\text{A}}}{R_2} \cdot e^{-t/\tau_{\text{A}}} = \frac{U_{\text{A}}}{R} \cdot e^{-t/1,375RC}
$$
\n
$$
\text{Gleich. (10.18):} \qquad u_6(\rightarrow) = U_{6\infty} \cdot \left(1 - e^{-t/\tau_{\text{A}}}\right)
$$
\n
$$
\text{mit:} \qquad \frac{U_{6\infty}}{U_{\text{A}}} = \frac{C_7 \mid C_8}{C_7 \mid C_8 + C_4 + C_5 \mid C_6} \cdot \frac{C_5}{C_5 + C_6} = \frac{1}{4} \cdot \frac{1}{2} = \frac{1}{8} \qquad \Rightarrow \qquad u_6 = \frac{U_{\text{A}}}{8} \left(1 - e^{-t/1,375RC}\right)
$$

b) 
$$
i_{1B}(\downarrow) = \frac{u_{3B}(\downarrow)}{R_1 + R_2} = \frac{U_{3B0} \cdot e^{-t^{*}/\tau_B}}{2R}
$$

• Bestimmung von  $U_{3B0}$  (bei  $t = t_B$ ) über die Summe der Ladungen:

$$
Q_A = C_{\text{ges}} \cdot U_A
$$
 und:  $Q_{B0} = C_{\text{ges}} \cdot U_{3B0}$  sowie:  $Q_A = Q_{B0}$ 

mit:  $C_{\text{gesA}} = 1,375 C$  und:  $C_{\text{gesB}} = C_3 + C_7 \left[ C_5 + C_4 \left[ (C_6 + C_8) \right] \right] = 1,625 C$ 

$$
\frac{11}{8}C \cdot U_A = \frac{13}{8}C \cdot U_{3B0} \implies U_{3B0} = \frac{11}{13}U_A = 20.3 \text{ V}
$$

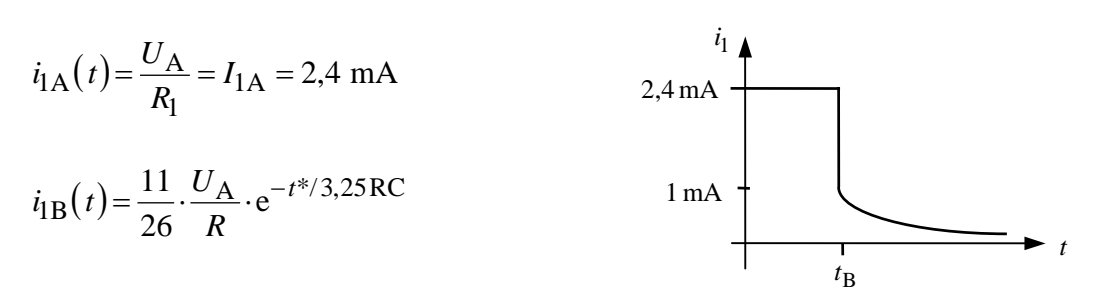

 $I_{1B}(t=t_{B}) = 1,015 \text{ mA}$  Bild ÜA\_2\_10.2.A\_1: Skizze zum Funktionsverlauf

Ende der offiziellen Lösung

## • **Zusatzaufgabe:**

Stellen Sie den Funktionsverlauf des Bildes ÜA\_2\_10.2.A\_1 mit einer PSPICE-Simulation dar (vgl. auch [14] – Abschn. 1.4).

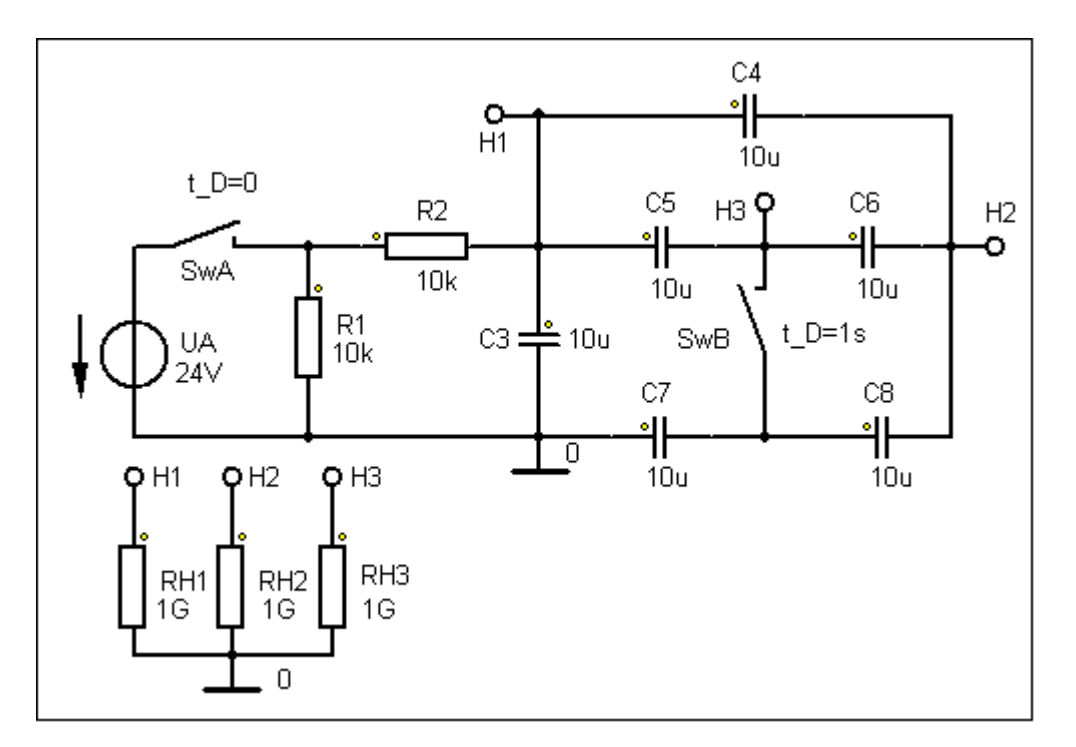

Bild ÜA\_2\_10.2.A\_2: Simulationsschaltung

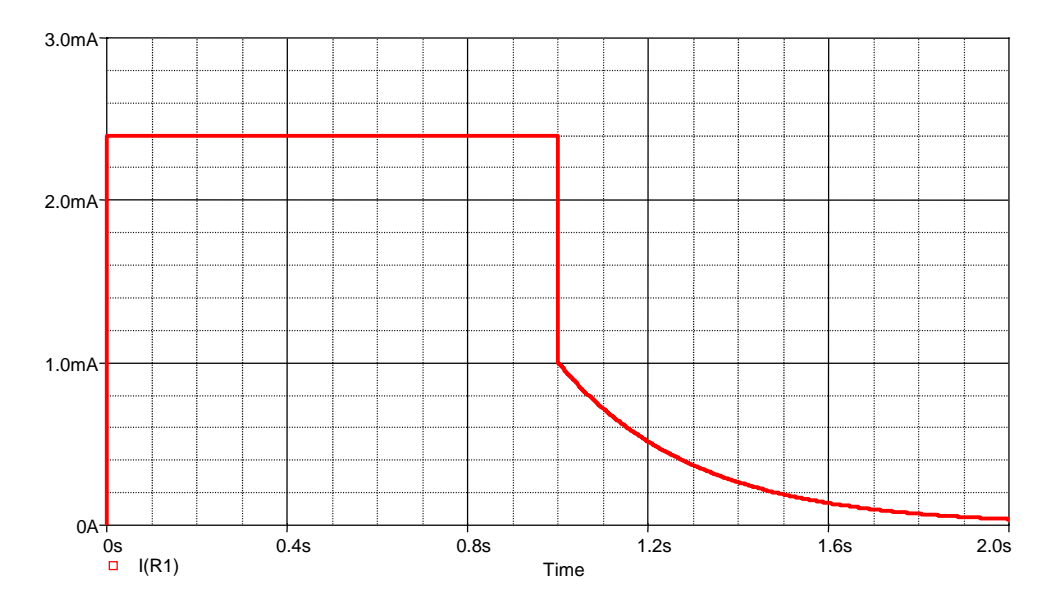

Bild ÜA\_2\_10.2.A\_3: Funktionsverlauf im Ergebnis einer Transienten-Analyse